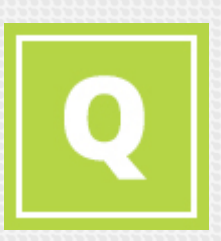

#### **A little code goes a long way**  Cross-platform game development with Lua

Ivan Beliy, Software Engineer

**TM** 

Mar

100

e

# A bit of History

- Rich Lua support in Marmalade SDK
- **Lua is used as a main** scripting language in AAA titles
- Big interest in rapid app development and game prototyping

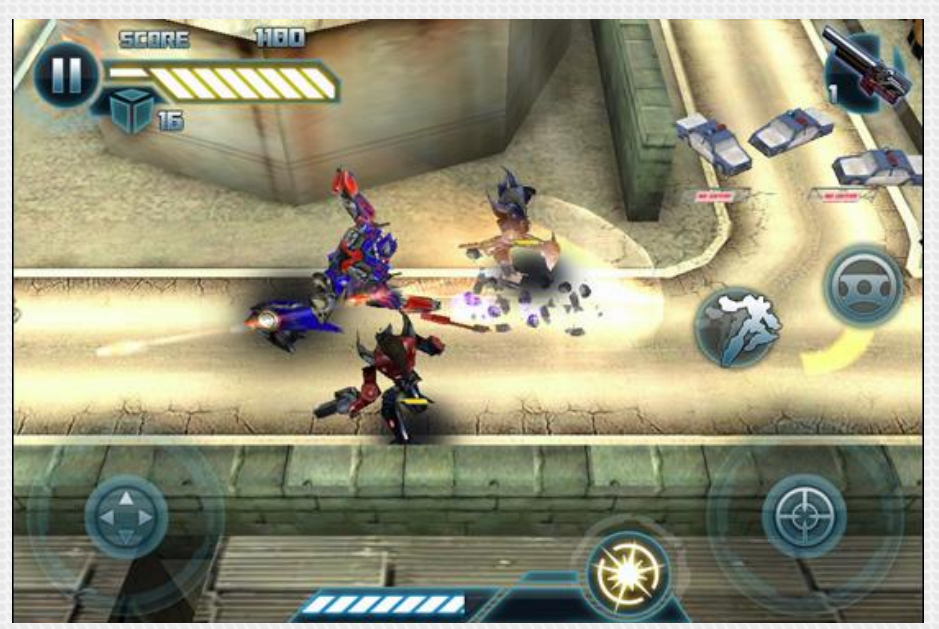

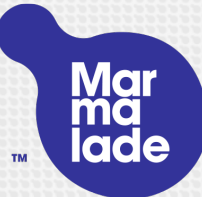

#### Marmalade for C++

- Pure C platform abstraction layer
- **•** Unique custom build system powers everything
- **Bundled toolchain users need no platform SDK or code**
- **Deploy to: iOS, Android, BlackBerry 10, Windows Phone 8, LG** TV, Roku TV, Mac and Windows desktop
- Plugins for Xcode (Mac) and Visual Studio (PC) for debugging
- **Easily package and push to devices or store with the Hub**
- Middleware, engines and extensions

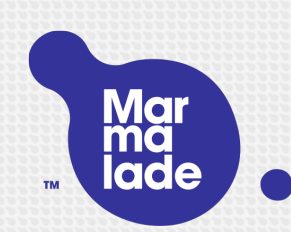

# 2D development: the problem

- Developers were asking for rapid dev tools b
- C++ runs fast but is slow to write!
- Many developers don't want to learn C++ O
- Existing 2D RAD tools:  $\bullet$ 
	- Very high level nice editors but limited code support
	- Or lower level but not very extendable
	- Closed source
	- iOS and Android only
	- Lack of professional support
	- Rely on cloud-based building

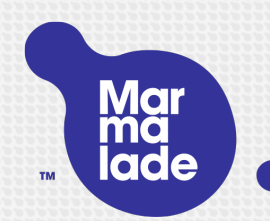

# A solution: Marmalade Quick

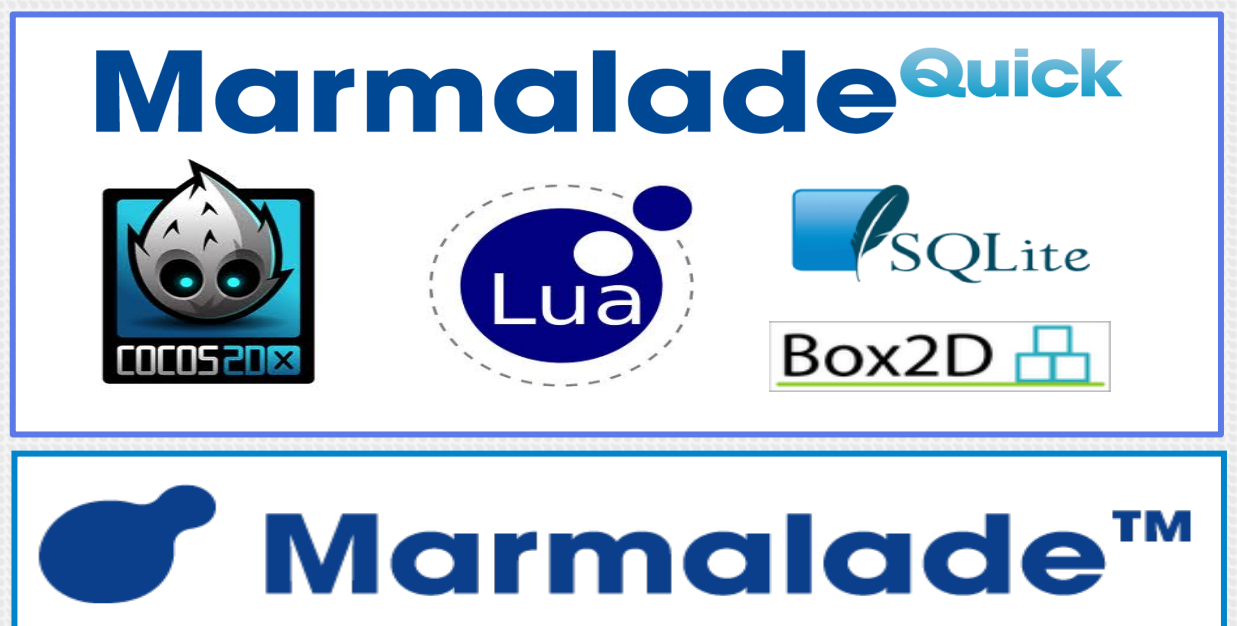

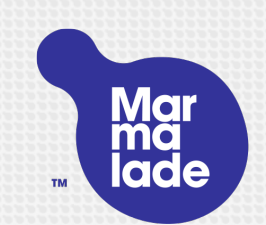

#### Marmalade… quick!

- Write apps in Lua: the fastest scripting language, simple but powerful
- No need to know or use C<sup>++</sup>
- **Do more with less code**
- …but open source and extendable if needed
- Uses popular frameworks like Cocos2d under the hood
- Utilise Marmalades robust cross platform foundations, MKB project system and deployment options
- **•** Full Lua IDE for debugging

# Where to?

- $\bullet$  OS
- **b** Android
- **Windows Phone 8**
- **Windows Desktop**
- **Mac Desktop**
- **Tizen**
- **BlackBerry 10**
- **BlackBerry Playbook**
- **b** Roku

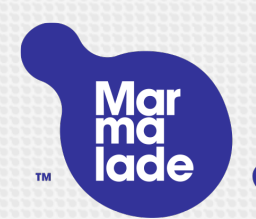

## How Quick works

- Quick's APIs and your game code are entirely in Lua
- Quick has bindings from Lua APIs to C++ implementations
- A precompiled Marmalade C++ app implements the performance critical engine parts using Cocos2d-x, provides the bindings and loads & executes your Lua code
- Lua code runs via a C++ implementation of Lua that is built into the app

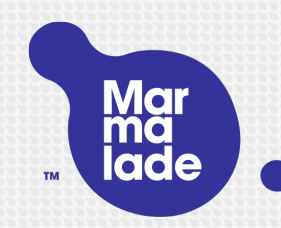

#### When the app is launched...

- The C++ part launches like a regular Marmalade app, including desktop Simulator support
- It does initialisation: system, memory, GL, event handlers...
- **It creates a Lua runtime to run scripts**
- **It initialises the Quick engine code**
- It loads your app's main.lua file and executes "your app"  $\bullet$

You can simply edit Lua code and reload updates live in the desktop simulator

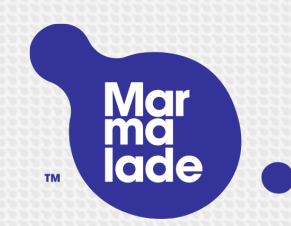

#### A simple example

Display a label and a textured button that will ch

```
local label = director: createLabel(0, 0, "Hi there
local button = director: createSprite(0, 100, "text
```

```
function button:touch(event) 
     if (event.phase == "began") then
         label.color = color.blue 
     end 
end
```

```
button:addEventListener("touch", button)
```

```
Marmalade- x86 Simulator
                                           \Box\mathbb{Z}\BoxFile Configuration Preferences Events
Remote Control Metrics Help
```
# Something more complex

Add images on touch events, plus physics in a fe

```
function systemEvents:touch(event) 
   if event.phase == "began" then 
    local b = director:createSpring(event.x, event. physics:addNode(b, {radius=40}) 
     b:addEventListener("collision", bodyCollision) 
   end
```
end

```
function bodyCollision(event, target) 
  if event.phase == "began" then
    local c = director:createSpring(event.x, event. tween:to(c, {time=0.25, xScale=0, yScale=0}) 
   end
```
end

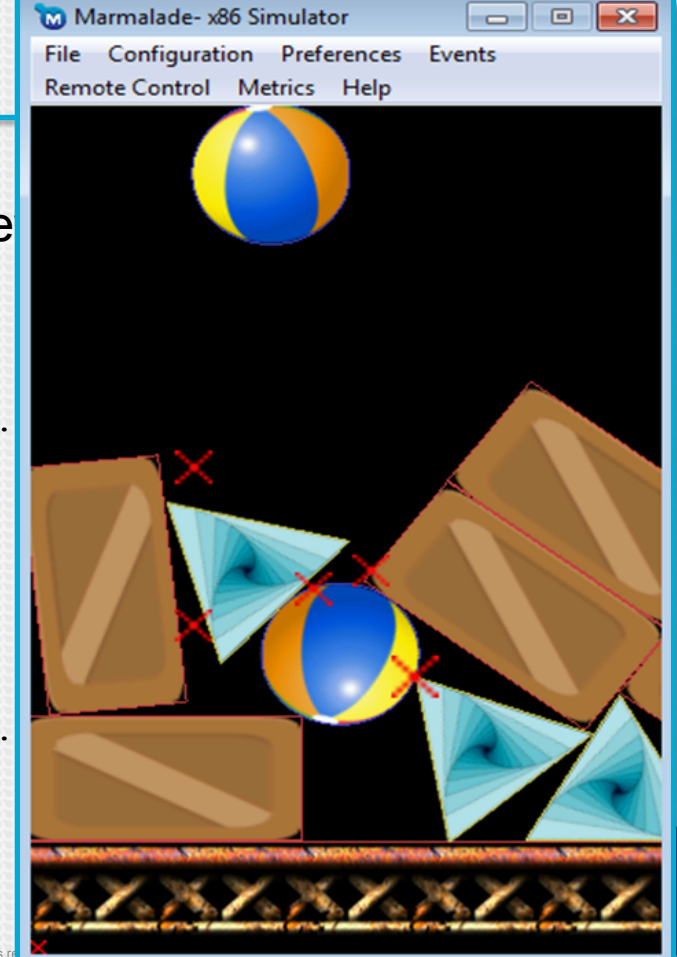

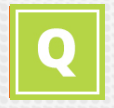

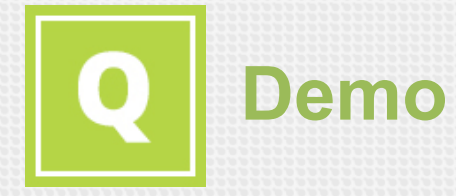

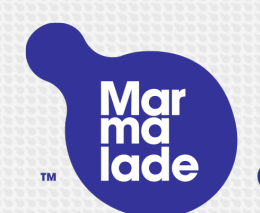

#### Open source components

- OpenQuick (free) contains:
	- C++ source for the Quick frameworks, including integration of Cocos2d, Box2d, etc.
	- Open source Lua wrappings and additional APIs to provide a super easy to use high level interface

You can get this from GitHub and compile as platform-specific projects without Marmalade **D** 

- Marmalade Quick (licensed) adds:  $\bullet$ 
	- Non-standards-based (but super useful) features like accelerometer, location and in-app billing, via the abstraction APIs in the regular Marmalade C++ product
	- Support for Hub, deployment and debugging tools
	- Robust internals to hide device and GPU fragmentation issues

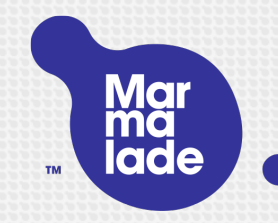

# Extending Quick

- The C++ and Lua parts of Quick are open source: you can extend and improve them D
- **TO** Quick includes **toLua**, which allows you to wrap any Marmalade C++ API with Lua code and support it in Quick
- Marmalade C++ supports loads of C++ extensions and middleware to take advantage of D
- Marmalade 1st party C++ APIs are also extendable: **TO** 
	- Many are provided as open source extensions
	- An extensions kit allows you to create new C APIs to give access to additional platform features
- Using Cocos2d and Lua means that various sprite and scene editors could be easily **TO** integrated…

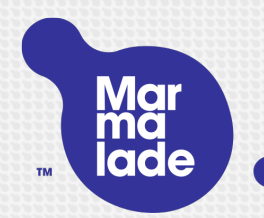

# Do more with Marmalade

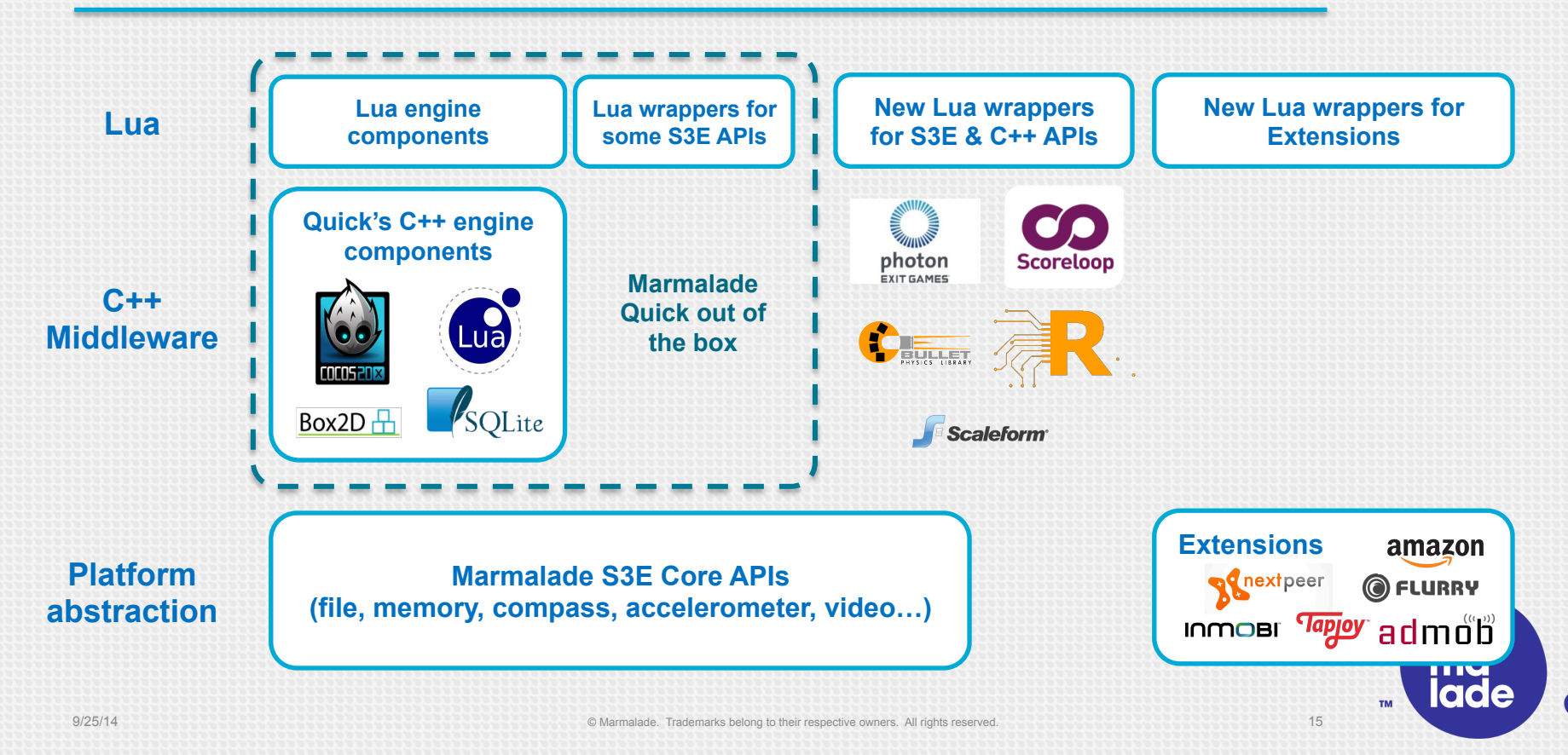

#### Cases

- Shoot Me!
- **Dream Candy Planet**
- Signal to The Stars
- Coins and Stuff

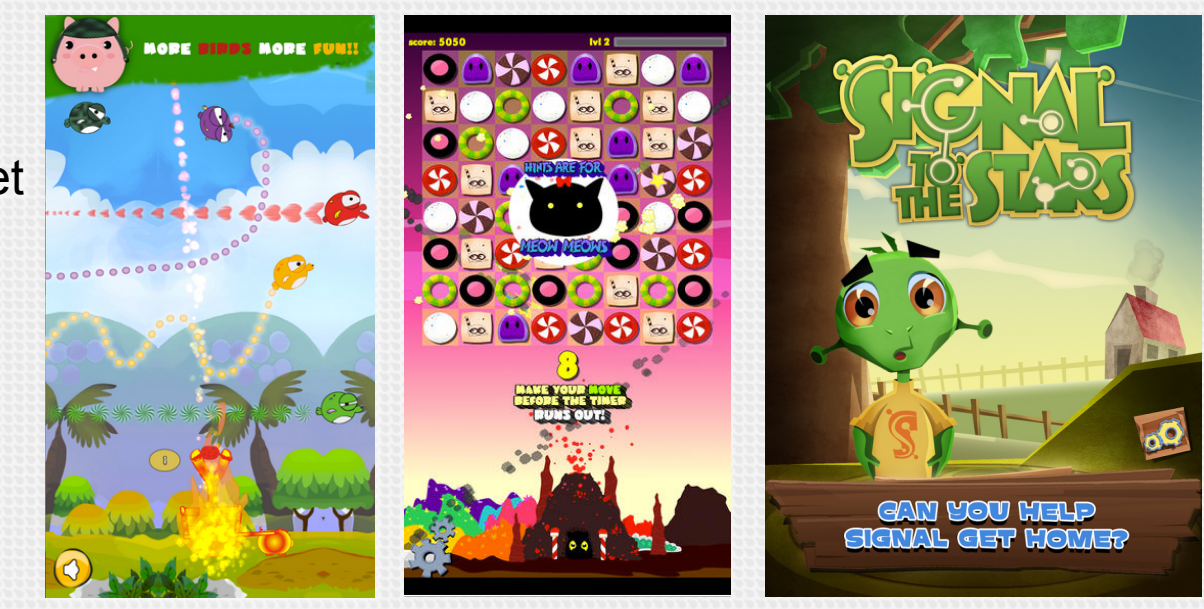

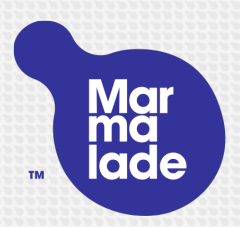

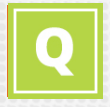

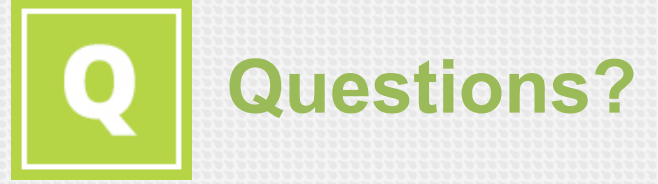

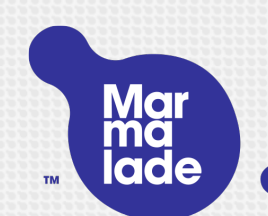

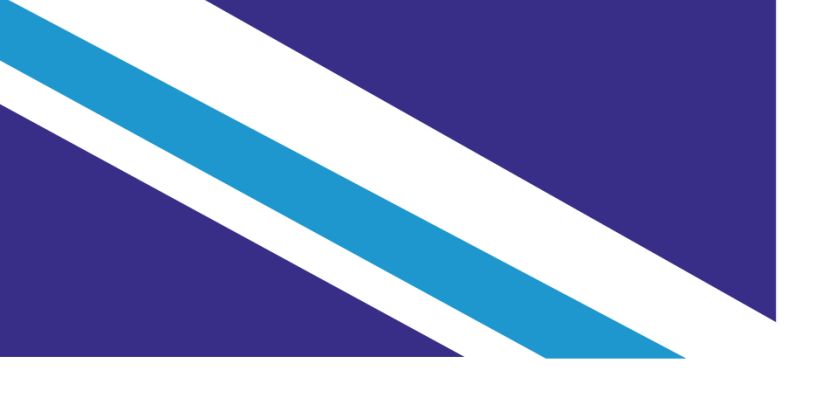

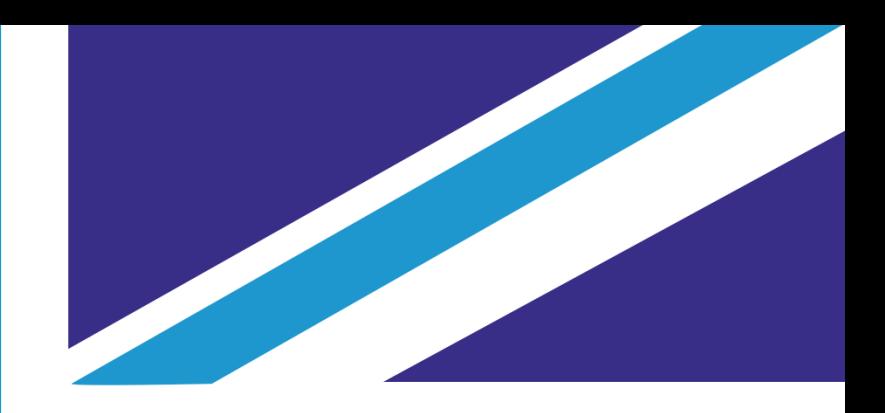

# made with Marmalade D.

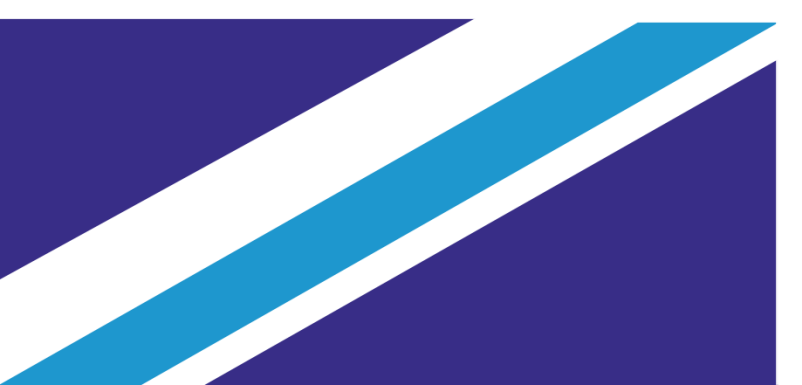

hello@marmalademail.com